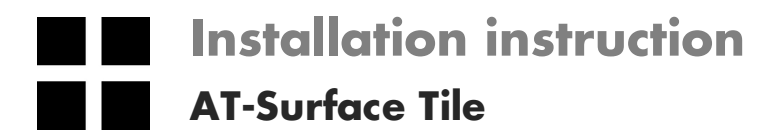

## OBJECT CARPE